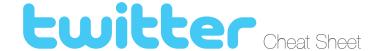

Twitter has become one of the most widely used platform for social media because it is quick and efficient. You can read or send a message in less than a minute from anywhere.

### **Twitter Handle:**

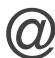

This is your username that people can use to contact you or mention you.

### **Tweet**

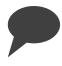

This is the term used for the text, image, links, etc. that you post on Twitter. Tweets can be deleted even after they have been posted.

The United States Library of Congress keeps a record of every single tweet.

### RT: Re-Tweet

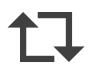

Most Twitter Clients have this feature built in. It takes the tweet of the person you are re-tweeting and posts it on your twitter stream. You can retweet by hitting the RT button or by typing out "RT: @name - tweet content"

#### **Twitter Lists:**

Categories created by a user to filter multiple twitter streams.

### **Follow Button**

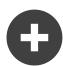

Click the Follow Button so that whenever that user tweets it will show up on your list to be read

## Hashtags: #word

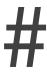

Tags used to express emotion and/or other types of expression. Commonly used to create conversations between groups of people that are socially related.

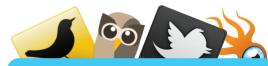

#### Twitter Client:

Personal Computer or Smart Phone Application free software you can use to send tweets and direct messages. Most come built in with url shorteners, attachment options for images and files, and a character counter

### **Verified Account:**

Celebrities, Politicians, etc.

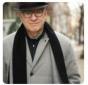

### Steve Martin 🥏

@SteveMartinToGo

I am Steve Martin, the actor, writer, comedian, and musician. You can find me here and at Stevemartin.com.

Vacation! http://www.stevemartin.com

Accounts that have been verified by Twitter to ensure the account is owned by the person they claim to be.

# **Direct Messages**

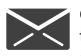

Conversation between two people that can only be read by them.

Direct Messages don't show up on Twitter Feeds.